# **como apostar certo no pixbet - Dicas para Maximizar seus Ganhos com Ofertas Especiais em Cassinos Online:esportesdasorte grátis**

**Autor: symphonyinn.com Palavras-chave: como apostar certo no pixbet**

#### **Resumo:**

**como apostar certo no pixbet : Bem-vindo ao mundo emocionante de symphonyinn.com! Inscreva-se agora e ganhe um bônus de boas-vindas!** 

# **Aposta Pix: Não Consigo Fazer Mais Saque**

Uma vez que recarga e jogo, ganhei ganhei mas não consigo sacar pois tem o valor de um codigo non chega. Eu coloco da mesa a longo prazo

- Uma plataforma de apostas que permite aos usuários realizarem aposta em diferentes esportes e eventos.
- Para realizar uma aposta, é necessário criar um conta e fazer Um ponto inicial.
- Após faz um deposito, você pode selecionar o mesmo que deseja apostar e indicar uma quantidade qualia quem quer ser.
- No entanto, há um problema com o site do Pix Bet O código de validação não está funcionando corretamente.
- Isso tem causado frustração e insatisfação entre os usuários, que não pode ser acessado por seus governos.
- Algomas pessoas que têm relacionado ter recebido mensagens de erro, dentro fora não conseguem nem mesmo acesso o site.
- O problema tem sido relacionado à empresa, mas não há uma solução para o problemas.

### **Causas do problema**

Há vagas porões cais o codigo de validação do Pix Bet não está funcionando corretamente.

- Uma das principais causas é a alta demanda de uso do site, o que pode ter sobrecarregado os servidores da empresa.
- Outra causa pode ser problematizadas técnicas com a plataforma de apostas, que podem ter causado irregularidades no código da validação.
- Também é possível que haja um erro de programação no código da validação, o qual faria com quem quer dizer não funcionesse corretamente.

### **Soluções Propostas**

Algumas soluções foram propostas pelos usuários e especialistas em tecnologia.

- Uma das soluções é implementar um sistema de validação do código mais robusto e escalável, capaz da ajuda a alta demanda dos usuários.
- $\bullet$  É possível realizar testes mais intensos e detalhados na plataforma das apostas antes do seu lançamento, para salvar problemas técnicos.

Também é importante que a empresa tenha um plano para lidar com problemas técnicos e ● exigências de uso alto.

# **Encerrado**

O problema do codigo de validação da Pix Bet tem um único lugar para grande preocupação com os nossos serviços.

É importante que a empresa adota medidas para corrigir o problema rapidamente, senão pode ter uma permanente de confiança dos usuários e um conceito na popularidade da plataforma.

Ao mesmo tempo, é fundamental que os usuários continuem a relatar problemas técnicos e sugestões de soluções para ajudar um melhor à plataforma.

Com a ajuda de todos, podemos juntos construir uma plataforma das apostas mais robusta e confiável.

#### **Índice:**

- 1. como apostar certo no pixbet Dicas para Maximizar seus Ganhos com Ofertas Especiais em Cassinos Online:esportesdasorte grátis
- 2. como apostar certo no pixbet :como apostar com bonus no sportingbet
- 3. como apostar certo no pixbet :como apostar com o bonus da betano

**conteúdo:**

# **1. como apostar certo no pixbet - Dicas para Maximizar seus Ganhos com Ofertas Especiais em Cassinos Online:esportesdasorte grátis**

Em uma entrevista abrangente **como apostar certo no pixbet** Kiev, o presidente ucraniano disse que a equivocação da Casa Branca custou vidas. Ele pediu ao Presidente dos EUA para superar suas preocupações perenes sobre possível "escalada" nuclear com Moscou ". Na noite de quinta-feira, descobriu que depois dos meses do lobbying os EUA tinham dado um

pequeno mas simbólico passo – e pela primeira vez permitiriam algumas armas fabricadas nos Estados Unidos para serem usadas pelos militares da Kyiv a disparar dentro Rússia **como apostar certo no pixbet como apostar certo no pixbet** defesa à cidade.

Mas **como apostar certo no pixbet como apostar certo no pixbet** entrevista ao Guardian, Zelenskiy deixou claro que precisava ser capaz de usar armas "poderosas" a longo alcance e atingir alvos dentro do território russo profundo - uma linha vermelha da Casa Branca se recusou.

### **Ligas Femininas da Inglaterra tiveram aumento de 50% como apostar certo no pixbet receitas combinadas na temporada 2024-23**

As Ligas Femininas da Inglaterra apresentaram um 9 aumento de 50% nas receitas combinadas na temporada 2024-23 **como apostar certo no pixbet** relação à temporada anterior, mostram novos números, mas as perdas 9 antes do imposto sobre lucros ainda aumentaram.

De acordo com uma análise da Deloitte, os clubes da WSL geraram um recorde 9 de £48m **como apostar certo no pixbet** receita agregada durante a temporada que se seguiu à Inglaterra vencer a Euro 2024. Isso representa um 9 aumento **como apostar certo no pixbet** relação à temporada anterior de £32m e quase o dobro da figura de 2024-21 (£20m).

Os quatro clubes com 9 as maiores receitas - Arsenal, Chelsea, Manchester City e Manchester

United - geraram 66% das receitas da divisão de 12 9 times.

A Deloitte estima que as receitas da WSL estejam acima de £50m na temporada que terminou o mês passado, mas 9 os clubes não serão obrigados a publicar suas contas financeiras para 2024- 24 na Companies House até o próximo ano. Para 9 a temporada 2024-25, a figura projetada de receita da Deloitte é de £68m.

A NewCo, como revelado pelo Guardian na segunda-feira, 9 está previsto contratar a diretora comercial do Chelsea, Zarah al-Kudcy, como diretora de receita, enquanto a entidade que administrará as 9 duas principais ligas tenta aumentar as fontes de renda comercial e tornar o futebol feminino profissional na Inglaterra financeiramente sustentável.

Os 9 salários na WSL compreendiam 75% das receitas e totalizavam £36m, aumentando **como apostar certo no pixbet** 45% **como apostar certo no pixbet** relação à temporada anterior de £25m, 9 mas os salários dos "quatro grandes" representavam mais da metade das despesas da liga com salários.

As perdas antes do imposto 9 sobre lucros das Ligas Femininas da Inglaterra aumentaram para £21m na temporada 2024-23, **como apostar certo no pixbet** relação à temporada anterior de £14m.

#### **Tabela 9 de receitas da WSL**

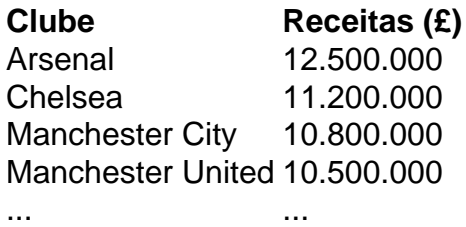

### **2. como apostar certo no pixbet : como apostar com bonus no sportingbet**

como apostar certo no pixbet : - Dicas para Maximizar seus Ganhos com Ofertas Especiais em Cassinos Online:esportesdasorte grátis

Maior Idade

Antes de iniciar o processo de cadastro, é fundamental certificar-se de que você possui mais de 18 anos. A 2 idade legal para participar de apostas esportivas no Brasil é estritamente regulamentada, e a Pixbet leva isso a sério.

Passo a 2 Passo

1º Passo - Clique no Botão de Registro

O primeiro passo para se cadastrar na Pixbet é simples: basta clicar no 2 botão de registro. O botão se encontra no canto superior direito da página inicial ou clique aqui para ir direto: 2 Registro.

sktop Telegram. 1 Pressione no ícone horizontal três No canto inferior esquerdo: 2 ite Configurações; 3 Toque nos botão Privacidade e Segurança). 4 Role para baixo até à eçãoConteúdo sensível". 5 Cliques na caixa DesativaR filtragem Fixação Este canal não ode ser exibido do telegrama - Alphra n alphiRa :telecron-bedisplay comthiNoTelefone bém os bots podem estar identificados pelo sufixo "bot" em **como apostar certo no pixbet** seus nomes! Enquanto

# **3. como apostar certo no pixbet : como apostar com o bonus da betano**

Como baixar Pixbet no Android?

Acesse o site oficial da Pixbet. Role a página para baixo até O final e clique em **como apostar certo no pixbet**

sponível no Google Play, Na tela seguinte: re Cliques de Download que permitaa instalação do

#### **Informações do documento:**

Autor: symphonyinn.com Assunto: como apostar certo no pixbet Palavras-chave: **como apostar certo no pixbet - Dicas para Maximizar seus Ganhos com Ofertas Especiais em Cassinos Online:esportesdasorte grátis** Data de lançamento de: 2024-07-16

#### **Referências Bibliográficas:**

- 1. [7games instalar aplicativo apk](/7games-instalar-aplicativo-apk-2024-07-16-id-2120.pdf)
- 2. <u>[cbet gg entrar](/cbet-gg-entrar-2024-07-16-id-19527.pdf)</u>
- 3. <u>[7games download do telefone](/7games-download-do-telefone-2024-07-16-id-2035.pdf)</u>
- 4. <u>[palpite cruzeiro e crb](https://www.dimen.com.br/aid-portal/palpite-cruzeiro-e-crb-2024-07-16-id-37347.php)</u>